# Package 'neonPlantEcology'

May 30, 2024

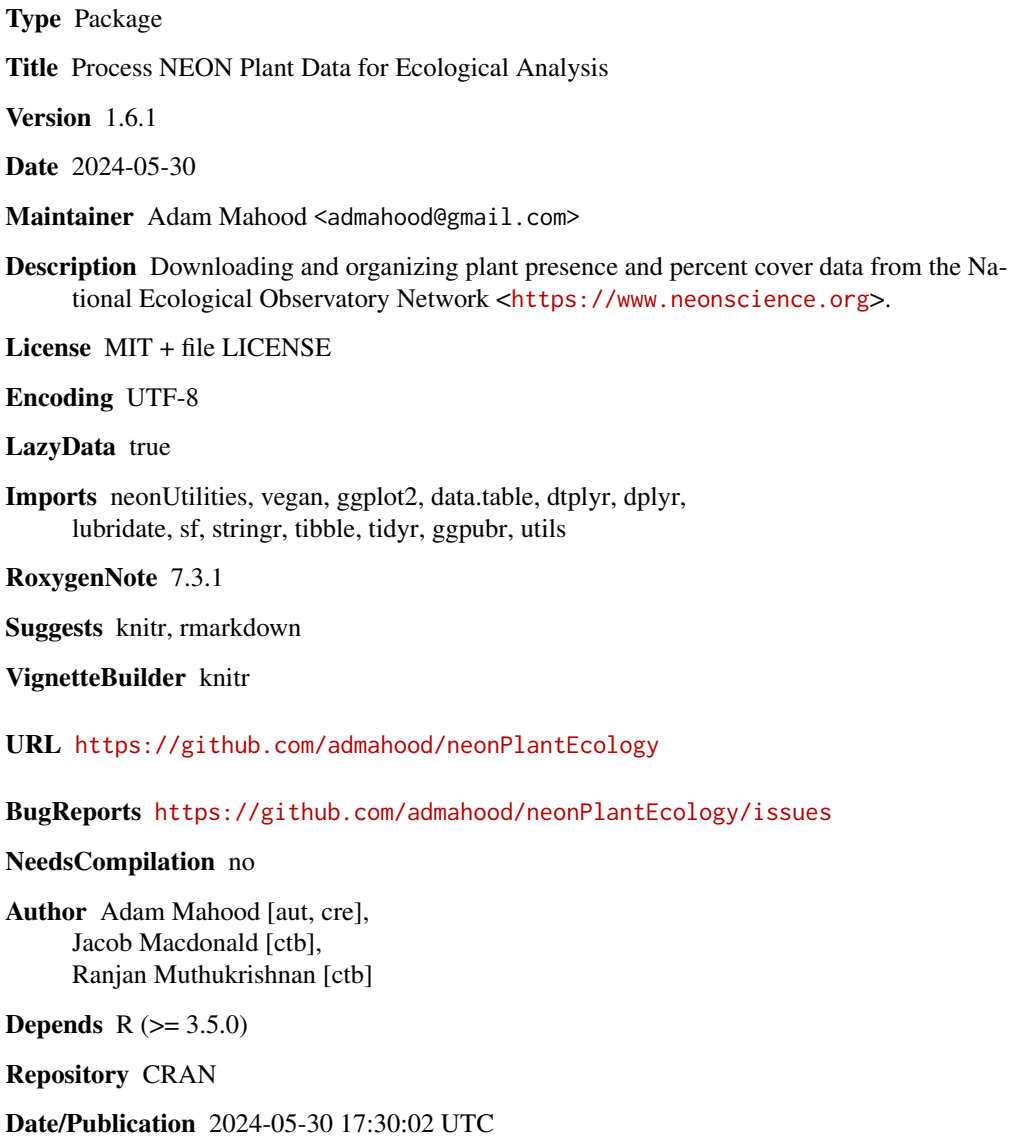

1

### <span id="page-1-0"></span>R topics documented:

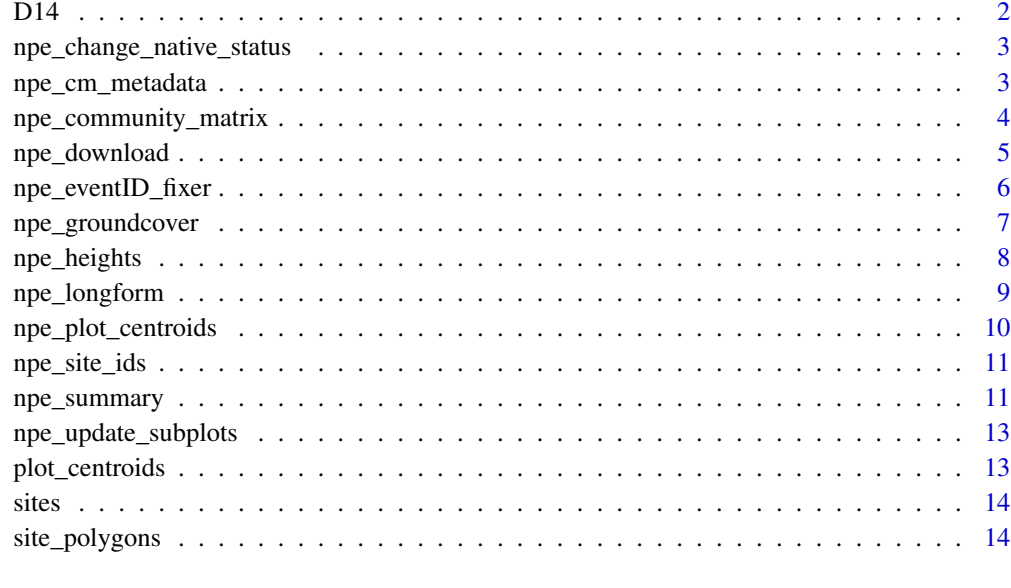

#### **Index** the contract of the contract of the contract of the contract of the contract of the contract of the contract of the contract of the contract of the contract of the contract of the contract of the contract of the co

D14 *Plant Presence and Percent Cover Data for Domain 14*

#### Description

This includes Jornada Experimental Range and Santa Rita Experimental Range

#### Usage

D14

### Format

## 'D14' A list with 8 items, 2 of which are used by neonPlantEcology

#### Source

<https://doi.org/10.48443/9579-a253>

<https://data.neonscience.org/data-products/DP1.10058.001>

```
npe_change_native_status
```
*Change the native status code for a particular taxon at a particular site*

#### Description

Sometimes even though a particular species identity is not known, the end user can still determine its native status. For example, maybe the taxon was identified to the genus level, and the local flora confirms that all plants in that genus are native at that particular site. This function allows for post-hoc modification of the native status code for cases like this.

#### Usage

npe\_change\_native\_status(df, taxon, site, new\_code)

#### Arguments

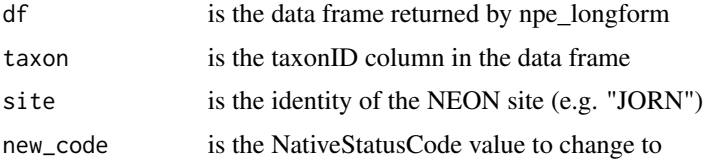

#### Value

a data frame

#### Examples

```
data("D14")
lf_div <- npe_longform(D14)
modified_lf_div <- npe_change_native_status(lf_div, "ABUTI", "JORN", "N")
```
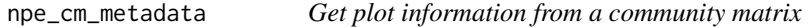

#### Description

The npe\_community\_matrix() function is designed to work with the vegan package, and one of the requirements of vegan functions is that there are only numeric columns in community matrices. Therefore, all of the metatdata is collapsed into the rownames. This function allows you to extract that very basic metadata back out to a more easily interpretable data frame.

#### Usage

npe\_cm\_metadata(comm)

#### Arguments

comm the community matrix object created by npe\_community\_matrix()

#### Value

a data frame

#### Examples

```
data("D14")
npe_community_matrix(D14) |> npe_cm_metadata()
```
npe\_community\_matrix *Create a species abundance or occurrence matrix*

#### Description

npe\_community\_matrix creates a wide matrix of species cover or binary (presence/absence) values with the plot/subplot/year as rownames. This is useful for the vegan package, hence the name.

#### Usage

```
npe_community_matrix(
 x,
  scale = "plot",
  trace_cover = 0.5,
  timescale = "annual",
  input = "neon_div_object",
  binary = FALSE
)
```
#### Arguments

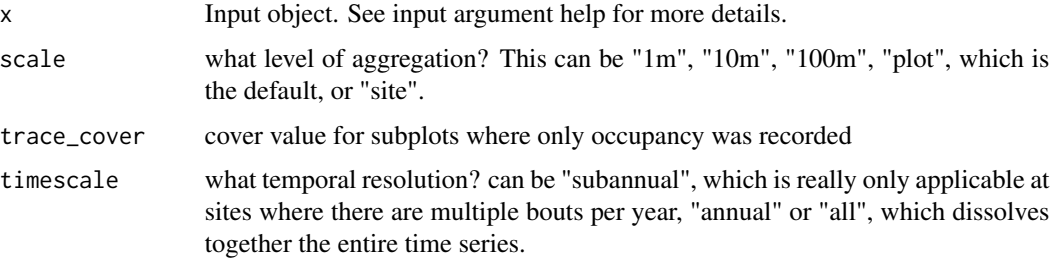

<span id="page-3-0"></span>

<span id="page-4-0"></span>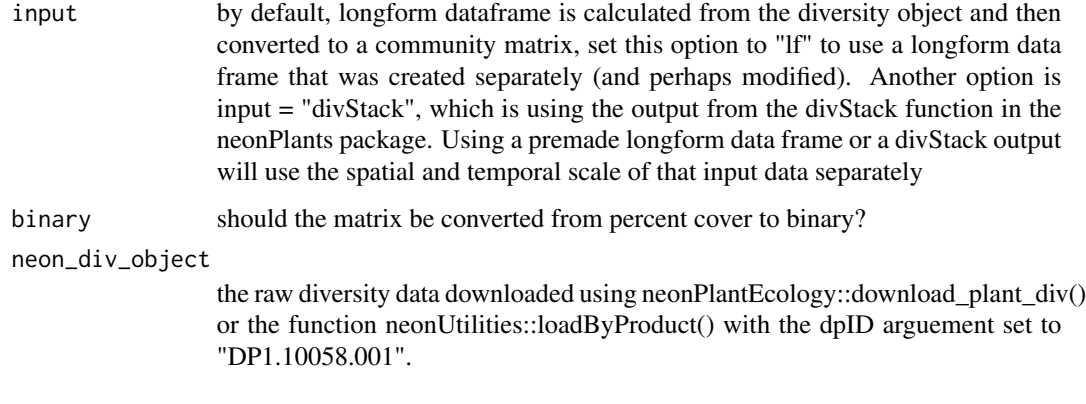

#### Value

a data frame with each row a site aggregated at the spatial and temporal scales chosen by the user. Each column is a single species, and cell values can be either cover (a value between 0 and 100) or occurrence (1 or 0)

#### Examples

```
data("D14")
comm <- npe_community_matrix(D14)
```
npe\_download *Data downloader*

#### Description

A wrapper function to download data from the NEON API using neonUtilities::loadByProduct. Some commonly used products are provided as plain language options, otherwise the user can enter the product ID number (dpID). Downloads Plant Presence and Percent Cover by default (DP1.10058.001).

#### Usage

```
npe_download(
  sites = "JORN",
  dpID = NA,
  token = NA,
  verbose = TRUE,
  product = "plant_diversity",
  ...
\mathcal{E}
```
#### <span id="page-5-0"></span>Arguments

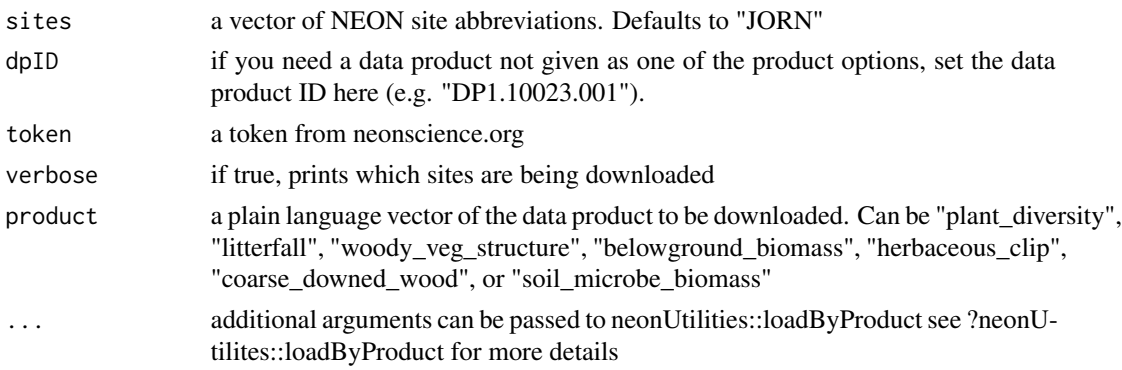

#### Value

a list

#### Examples

diversity\_object <- npe\_download(sites = "JORN")

npe\_eventID\_fixer *fix errors in the eventID column*

#### Description

neonPlantEcology is a house of cards that rests delicately upon the eventID column being in the site.bout-number.year format, and if there is any deviation from that format all hell breaks loose. This function converts any NA or non-standard eventID rows to the desired format.

#### Usage

```
npe_eventID_fixer(x, verbose = FALSE)
```
#### Arguments

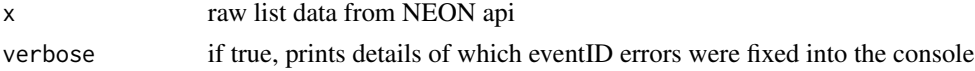

#### Value

the same list object but with repaired eventIDs

```
data("D14")
x <- npe_eventID_fixer(D14)
```
<span id="page-6-0"></span>

#### Description

Get ground cover and other variables

#### Usage

```
npe_groundcover(
 neon_div_object,
 scale = "plot",verbose = FALSE,
 pc\_na\_value = 0.5,
  timescale = "annual"
)
```
#### Arguments

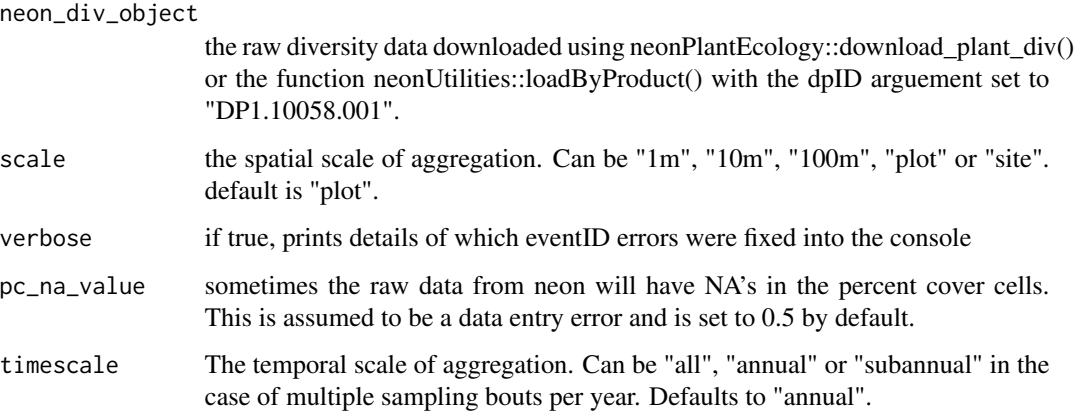

#### Value

a data frame with each row a single observation of ground cover at the spatial and temporal scale chosen by the user.

```
data("D14")
groundcover <- npe_groundcover(D14)
```
<span id="page-7-0"></span>npe\_heights *Get heights*

#### Description

Get heights

#### Usage

```
npe_heights(
  neon_div_object,
  scale = "plot",
  verbose = FALSE,
  timescale = "annual"
\mathcal{L}
```
#### Arguments

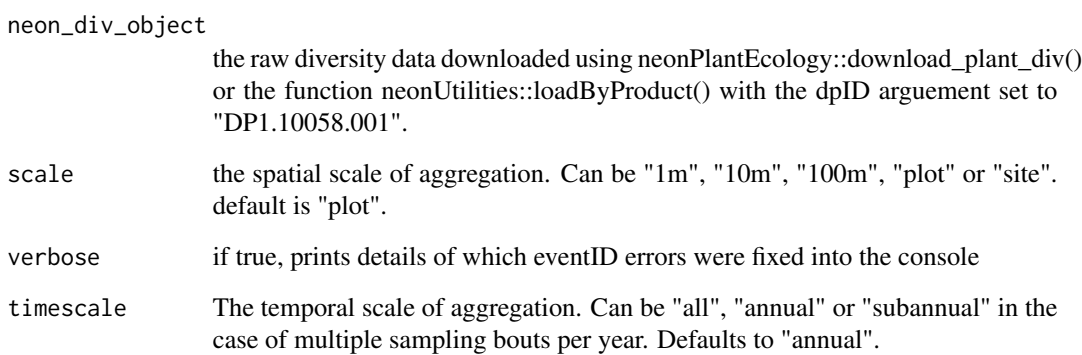

#### Value

a data frame with each row a single observation of species height at the spatial and temporal scale chosen by the user.

```
data("D14")
heights <- npe_heights(D14)
```
<span id="page-8-0"></span>npe\_longform *Convert raw NEON diversity object to longform plant cover data frame*

#### Description

The diversity data from NEON comes as a list containing 2 data frames of data that need to be combined, among other things. Here, we take those two data frames and combine them into a longform data frame that can then be further modified for analysis. Most of the unneccessary information from the raw data has been removed. Column names that remain are plotID, subplotID, year, taxonID, cover, scientificName, nativeStatusCode, family, and site.

#### Usage

```
npe_longform(
  neon_div_object,
  trace\_cover = 0.5,
  pc\_na\_value = 0.5,
  scale = "plot",
  verbose = FALSE,
  timescale = "annual"
)
```
#### Arguments

neon\_div\_object

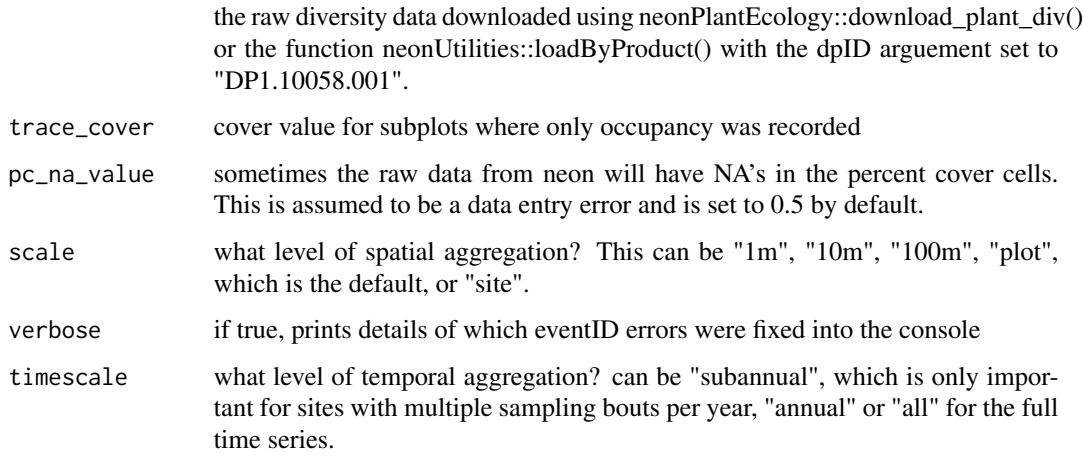

#### Value

a data frame with each row a single observation of species cover at the spatial and temporal scale chosen by the user.

#### Examples

```
data("D14")
lf <- npe_longform(D14)
```
npe\_plot\_centroids *Download and join spatial information to a neonPlantEcology output data frame*

#### Description

Download and join spatial information to a neonPlantEcology output data frame

#### Usage

```
npe_plot_centroids(
  df,
  type = "latlong",
  spatial_only = TRUE,
  input = "community_matrix"
)
```
#### Arguments

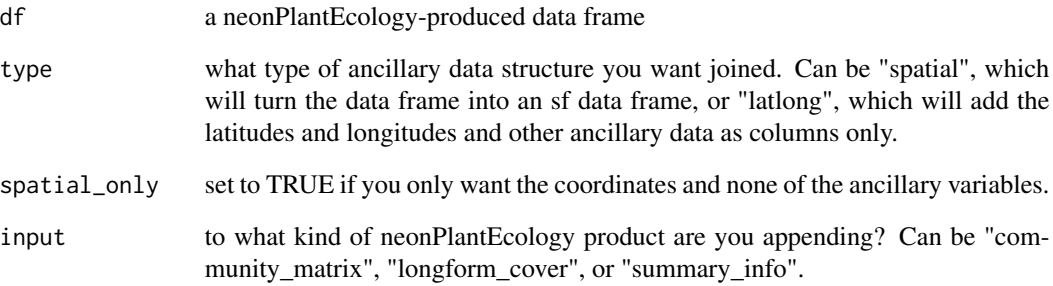

#### Value

a data frame

<span id="page-9-0"></span>

<span id="page-10-0"></span>npe\_site\_ids *Get site ids*

#### Description

This returns a list of 4 letter site ID codes to feed into npe\_download. It can return all 47 siteID codes, or a subset based on site type, aridity index, Koppen-Geiger Climate region, or NEON domain.

#### Usage

```
npe_site_ids(by, domain = NA, type = NA, aridity = NA, koppen = NA)
```
#### Arguments

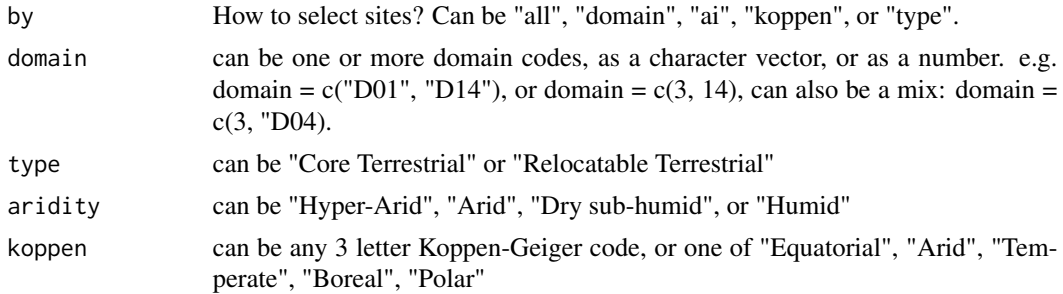

#### Value

a vector of four letter site identification codes.

#### Examples

```
all_sites <- npe_site_ids(by = "all")
npe_site_ids(by = "domain", domain = c("Northeast", "Mid-Atlantic"))
npe_site_ids(by = "domain", domain = c("D02", 15))
```
npe\_summary *Get plant biodiversity information for NEON plots*

#### Description

npe\_summary calculates various biodiversity and cover indexes at the plot or subplot scale at each timestep for each plot. Outputs a data frame with number of species, percent cover, relative percent cover (relative to the cover of the other plants), and shannon diversity, for natives, exotics, "notexotics", unknowns, and all species. "notexotic" refers to all species with native or unknown origin status. Also calculates all of these metrics for the families of your choice.

#### Usage

```
npe_summary(
  neon_div_object,
  scale = "plot",
  trace\_cover = 0.5,
  timescale = "annual",
  betadiversity = FALSE,
  families = NA
)
```
#### Arguments

neon\_div\_object

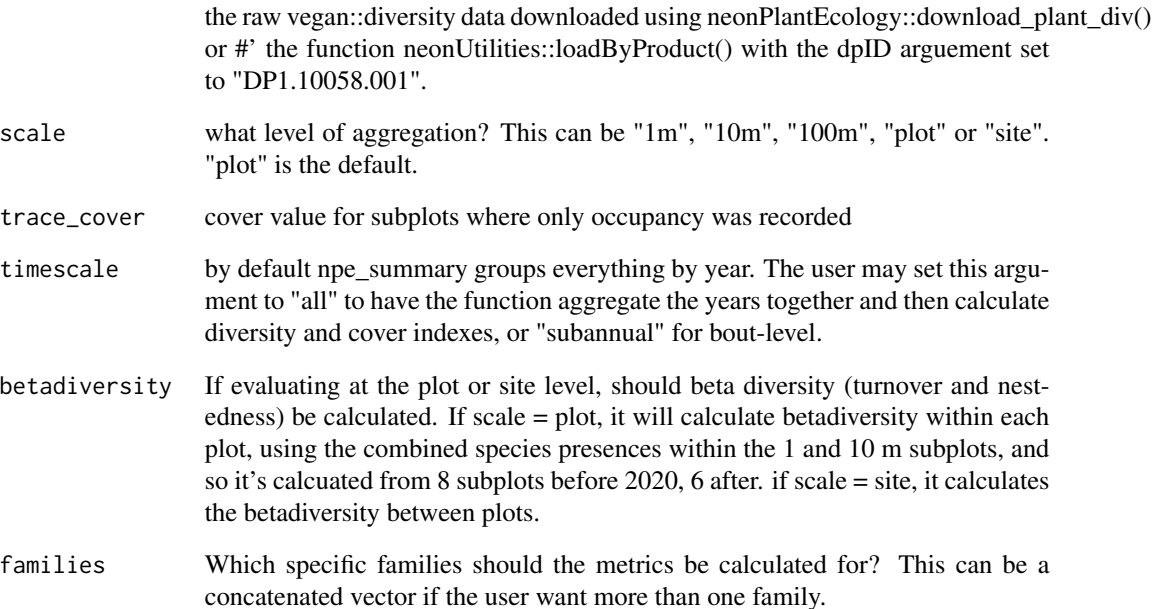

#### Value

a data frame of higher-level summary information. Number of species, Shannon-Weiner alpha diversity, cover, relative cover, for all species together and grouped by nativeStatusCode.

```
data("D14")
plot_level <- neonPlantEcology::npe_summary(neon_div_object = D14, scale = "plot")
```
#### <span id="page-12-0"></span>Description

The 2024 release features a change in subplot names. This function changes subplot names of the Plant Presence and Percent Cover raw list object from the old format to the new format, to ensure backwards compatibility. This is mostly an internal helper function

#### Usage

```
npe_update_subplots(neon_div_object)
```
#### Arguments

neon\_div\_object

a list downloaded using npe\_download containing Plant Presence and Percent Cover data

#### Value

a

#### Examples

data("D14") D14\_updated <- npe\_update\_subplots(D14)

plot\_centroids *Plot centroids for the entire NEON network*

#### Description

Plot centroids for the entire NEON network

#### Usage

plot\_centroids

#### Format

## 'plot\_centroids' A simple feature collection with 3842 features and 36 fields

#### Source

<https://www.neonscience.org>

<span id="page-13-0"></span>

#### Description

Note: Some sites have more than one polygon. There are 59 polygons and 47 total sites.

#### Usage

sites

#### Format

## 'sites' data frame with 47 features and 8 fields

domainNumb Domain Number domainName Domain Name siteType Site type. Core or Relocatable siteID Four letter site ID. Used in npe\_download() koppen\_fine Koppen-Geiger climate classification from Beck et al 2023 koppen\_coarse Coarsest category of K-G climate classification from Beck et al 2023 ai Annual aridity index from Zomer & Trabucco 2022 ai\_class Climate classification based on the aridity index from Zomer & Trabucco 2022

#### Source

<https://www.neonscience.org> <https://doi.org/10.6084/m9.figshare.7504448.v5> <https://doi.org/10.1038/s41597-023–02549-6>

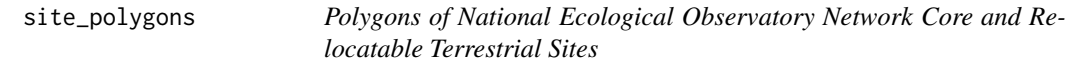

#### Description

Note: Some sites have more than one polygon. There are 59 polygons and 47 total sites.

#### Usage

site\_polygons

#### site\_polygons 15

#### Format

## 'site\_polygons' A simple feature collection with 59 features and 8 fields

domainNumb Domain Number

domainName Domain Name

siteType Site type. Core or Relocatable

siteName Site name

siteID Four letter site ID. Used in npe\_download()

siteHost Organization hosting the site

areaKm2 Area of the site in square kilometers

acres Area of the site in acres

geometry list column containing geometry information for each polygon

#### Source

<https://www.neonscience.org>

## <span id="page-15-0"></span>Index

∗ datasets D14, [2](#page-1-0) plot\_centroids, [13](#page-12-0) site\_polygons, [14](#page-13-0) sites, [14](#page-13-0) ∗ diversity npe\_download, [5](#page-4-0) ∗ download npe\_download, [5](#page-4-0) ∗ neon npe\_download, [5](#page-4-0)

#### D14, [2](#page-1-0)

```
npe_change_native_status, 3
npe_cm_metadata, 3
npe_community_matrix, 4
npe_download, 5
npe_eventID_fixer, 6
npe_groundcover, 7
npe_heights, 8
npe_longform, 9
npe_plot_centroids, 10
npe_site_ids, 11
npe_summary, 11
npe_update_subplots, 13
```
plot\_centroids, [13](#page-12-0)

site\_polygons, [14](#page-13-0) sites, [14](#page-13-0)